# TABULKA ČOKOLÁDY JAKO ZOMBIE

#### **SUROVINY** pro 6 osob

**Zombie se objevují v noci. Když se přiblíží k vesnici, zaútočí na její obyvatele. Nudaaa! Říká se, že nejlepší způsob, jak jim čelit, je jíst hodně čokolády. Ano, ano, určitě to funguje, můžete se spolehnout.**

1 tabulka bílé čokolády 1 tabulka tmavé čokolády Zelené potravinářské barvivo v prášku 1 balení lentilek nebo M&M's 1 balení želé fazolek 1 balení tenkých želé pásků

#### NÁČINÍ

2 misky 2 hrnce **Plech** Pečicí papír Lžíce Párátko Palička

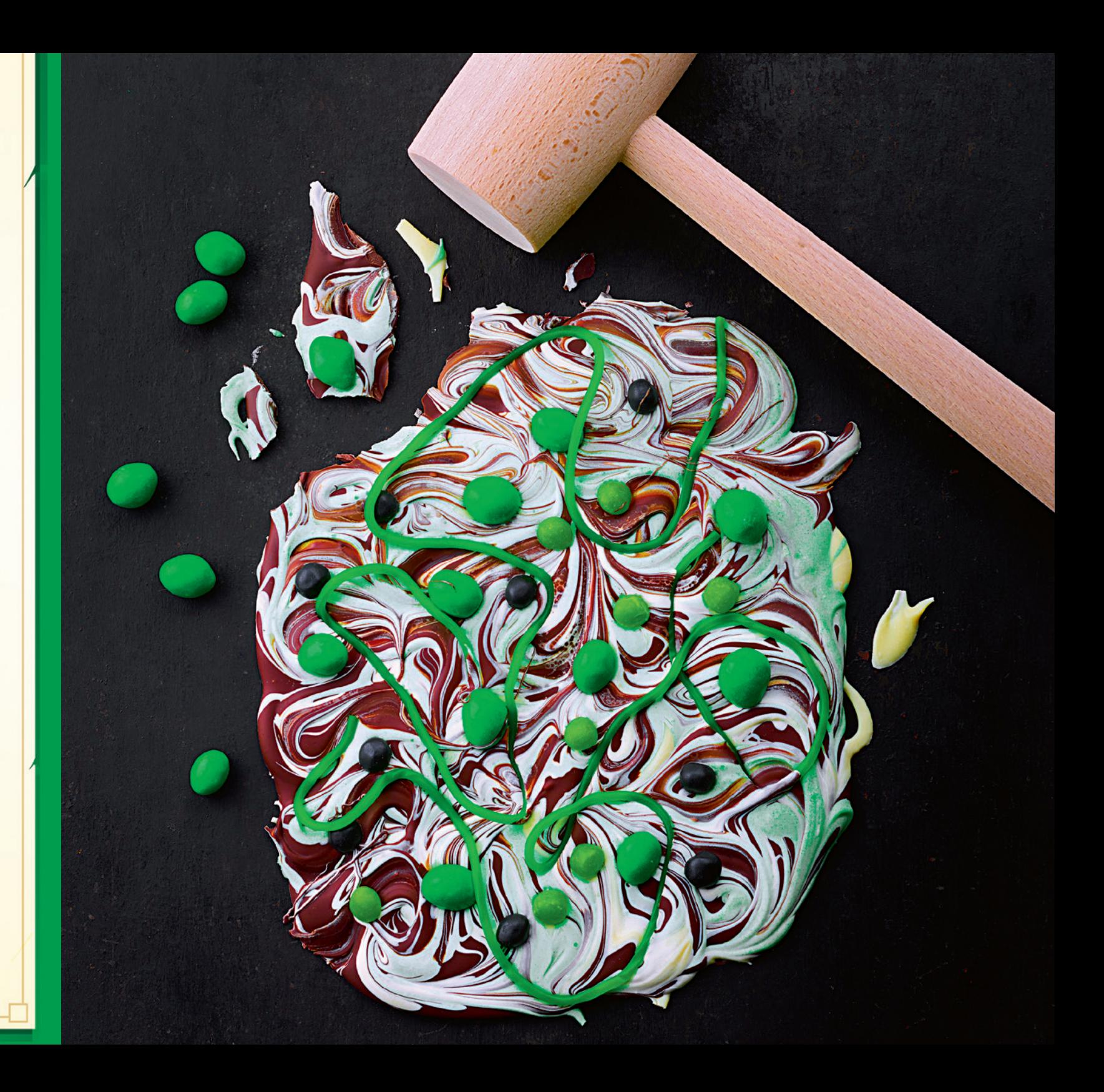

116

#### **1** ROZPOUŠTÍME

Dva hrnce naplňte do půlky vodou a ohřívejte na mírném plamenu. Do jedné misky rozlámejte tmavou čokoládu, do druhé bílou čokoládu. Obě misky postavte do vodní lázně a čokoládu rozpusťte. Až se čokoláda rozpustí, vyndejte misky z vodní lázně.

### **<sup>2</sup>** UYROBA TABULKY

Na plech dejte pečicí papír. Tmavou čokoládu nalijte na plech a rozprostřete ji. Lžící pokapejte bílou čokoládou. Zbytek bílé čokolády obarvěte nazeleno potravinářským barvivem. Zelenou čokoládou tvořte mřížky přes bílou čokoládu.

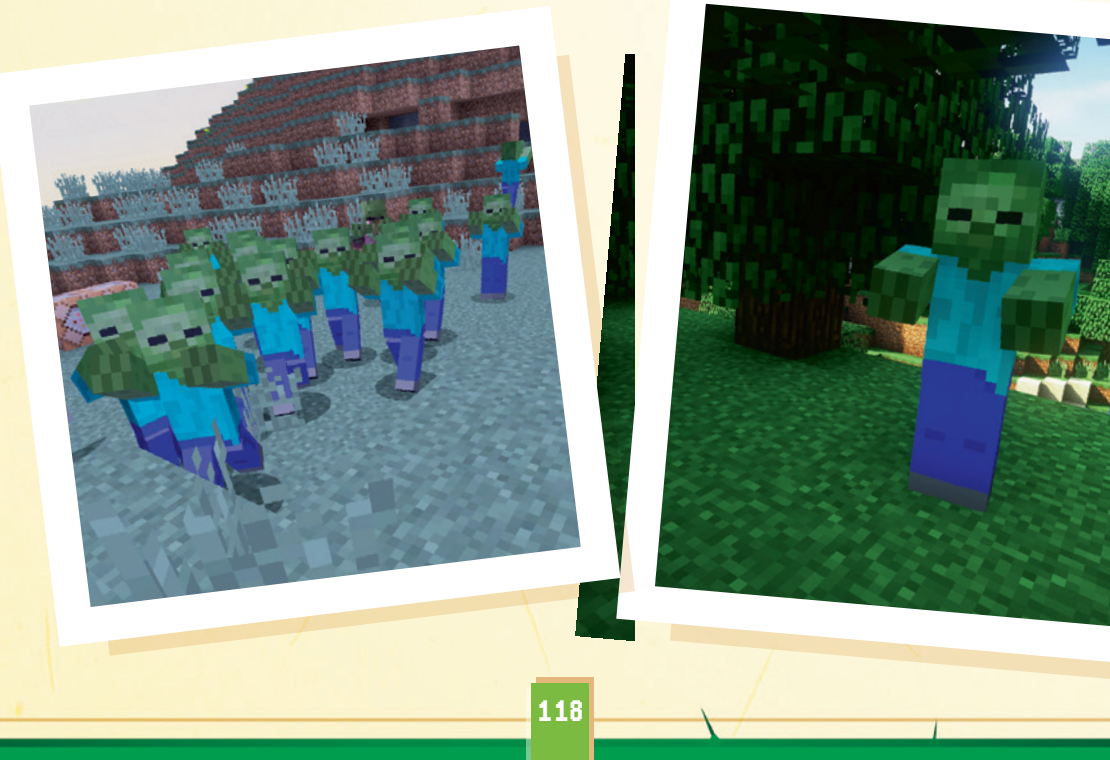

#### **<sup>3</sup> ZÁVĚREČNÉ ZDOBENÍ**

Párátkem udělejte v čokoládě spirály, aby se barvy trochu promíchaly. Představivosti se meze nekladou. Nakonec nahoru přidejte zelené bonbony, které vyberete z jednotlivých balíčků.

Plech dejte na hodinu do lednice: tabulka čokolády ztvrdne. Paličkou ji potom rozbijte na menší kousky a můžete se pustit do ochutnávání.

## <sup>4</sup> TIP

Můžete si vyrobit tabulku čokolády jakékoliv postavy z Minecraftu, stačí jen změnit barvivo a bonbony. Například když chcete vyrobit tabulku čokolády, která vypadá jako Ďas, použijte bílou čokoládu, červené bonbony (jako ohnivé koule) a černé pendreky.

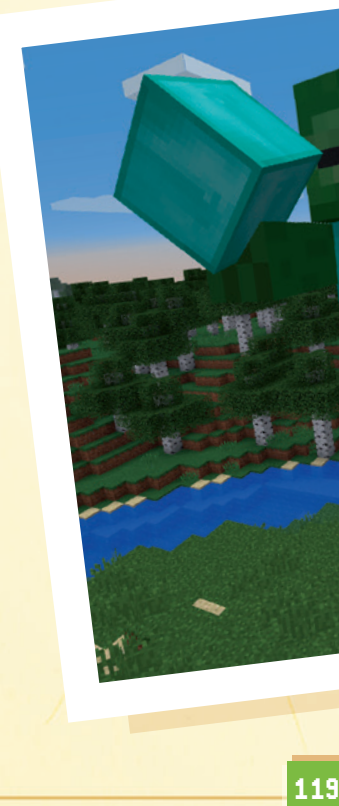